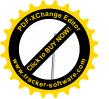

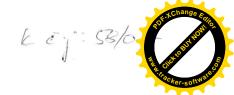

# Servisní smlouva

Strany:

ApS Brno, s. r. o.

se sídlem Božetěchova 2, 612 66 Brno zastoupená Ing. Zdeňkem Boušou, jednatelem společnosti

IČ: 00543535, DIČ: CZ00543535

bankovní spojení: — město, č.ú.: — / zapsaná u Krajského soudu v Brně pod sp.zn. C.35

(dále pouze "Poskytovatel")

а

## Mendelova zemědělská a lesnická univerzita v Brně

Správa kolejí a menz

se sídlem Palackého 26, 612 00 Brno

zastoupená Ing. , ředitelkou SKM MZLU v Brně

IČO:62156489, DIČ:CZ62156489

Bankovní spojení: , č.ú: T-

(dále pouze "Objednatel")

# 1 Předmět smlouvy

- 1.1 Předmětem smlouvy je úplatné poskytování servisních úkonů nezbytných pro řádnou funkci informačního systému ISKaM, dodaného poskytovatelem na základě Smlouvy o dílo ze dne 26.3.2007. Servisní úkony mohou být poskytnuty bezúplatně, pokud tak stanoví tato smlouva.
- 1.2 Servisním úkonem není úprava software na žádost objednatele.
- 1.3 Odstraňování případných vad dodaného software v rámci odpovědnosti za vady je vždy servisním úkonem bezúplatným.

## 2 Výkon servisní činnosti

- 2.1 Poskytovatel se zavazuje reagovat v přiměřené lhůtě na žádost objednatele o odstranění vzniklých vad. S odpovídajícím servisní úkonem musí být započato:
- 2.1.1 do 60-ti minut od doručení požadavku, v době mezi 8:00 a 16:00 pracovního dne, v případech urgentní povahy, jinak do 9:00 následujícího pracovního dne.
- 2.1.2 do 2 pracovních dnů od doručení požadavku v ostatních případech.
- 2.2 Nebude-li možno odstranit vadu cestou vzdáleného přístupu, prodlužují se doby v odstavcích 2.1.1 a 2.1.2 o nezbytnou dobu překonání vzdálenosti mezi místem servisního úkonu a sídlem poskytovatele.

## 3 Součinnost objednatele

- 3.1 Objednatel v žádosti o servisní zásah musí co nejvěrněji popsat projevy zjištěné vady dle přílohy č. 1.-Zásady součinnosti.
- 3.2 Při následném dálkovém kontaktu s poskytovatelem musí zajistit realizaci pokynů poskytovatele a poskytnout mu vzdálený přístup k systému, budeli o to požádán.
- 3.3 Prioritu žádosti o servisní úkon určuje objednatel, musí nicméně uspokojivě tuto zdůvodnit, bude-li poskytovatel zastávat názor odlišný, zpraví neprodleně objednatele e-mailem.

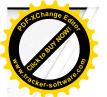

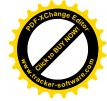

4 Pravidelné servisní úkony

4.1 Strany sjednávají 1měsíční periodicitu pro soubor rutinních servisních úkonů, které mají zajišťovat provozuschopnost systémů. Tyto pravidelné servisní úkony zahrnují:

4.1.1 Aktualizace software. O změně verze a datu, ke kterému byla implementována spolu se stručnou charakteristikou nové funkcionality, bude objednatel neprodleně informován elektronickou cestou.

4.1.2 Úpravy vyplývající z legislativních změn.

4.1.3 Poradenská činnost při nastavení systému, využití nových funkcí vycházejících ze "servisních upgradů",...

## 5 Aktualizace systému

5.1 Sjednává se bezúplatná realizace všech aktualizací v rámci této servisní smlouvy.

## 6 Cena a fakturace

- 6.1 Sjednává se měsíční paušál ve výši =6.000,- Kč bez DPH. Sjednaný paušál zahrnuje jednu autem cestu k objednateli měsíčně. Další cesty se účtují dle skutečných nákladů. Poskytovatel bude fakturovat měsíčně vždy k 5. kalendářnímu dni v následujícím měsíci. Faktury jsou splatné do 10 dnů po obdržení, v pochybnostech se má za to, že byla doručena třetí den po odeslání.
- 6.2 Pro servisní úkony výslovně nesjednané v této smlouvě platí cena za jednu hodinu servisu 900 Kč. Tato cena může být změněna poskytovatelem, pokud bude prokázán důvodný nárůst nákladů.

# 7 Trvání servisní smlouvy

7.1 Smlouva vstupuje v platnost dnem předání předmětu díla dle Smlouvy o dílo ze dne 26.3.2007 a sjednává se na dobu určitou 2 let. Poskytovatel může tuto smlouvu vypovědět jen v případě, kdy systém přestane být objednatelem užíván.

Přílohy: Příloha č.1-Zásady součinnosti

V Brně dne 26.3.2007

V Brně dne 26.3.2007

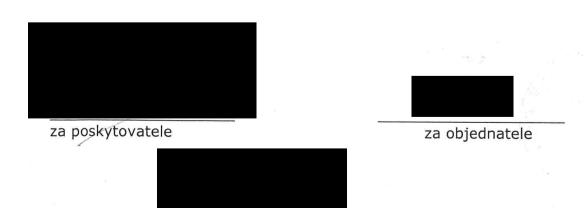

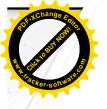

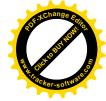

# ZÁSADY SOUČINNOSTI při podpoře provozu programového vybavení ISKaM

## 1 Účel

Tyto zásady jsou určeny pro postup zadavatele (osob v jeho řídicí působnosti) při využívání podpory zhotovitele

- v záruční době
- po dobu smluvní podpory poskytované zadavateli zhotovitelem

# 2 Oprávněné osoby zadavatele

- 2.1 Oprávněnými osobami zadavatele, jež mohou využívat kontaktu dle těchto zásad, jsou:
  - kvestor
  - ředitel kolejí a menz
  - správce sítě
  - pověřená osoba a její zástupce
- 2.2 Pověřená osoba bude jedna a bude mít jednoho zástupce. V odůvodněných a naléhavých případech, kdy hrozí nebezpečí škody z prodlení nebo kdy není žádná z oprávněných osob dostupná, je oprávněn využít kontaktu každý uživatel, který je účasten na zajišťování jeho provozní funkčnosti.

## 3 Indikace podpory

- 3.1 Důvodem k vyžádání podpory dle tohoto pokynu může být:
  - vada v systému
  - naléhavý provozní dotaz
  - návrh na změnu v systému
  - žádost o konzultaci
  - poskytnutí námětu na vylepšení systému

případně jiný vážný důvod, který nelze řešit jinak než prostřednictvím podpory.

3.2 Podpora, na niž se vztahují záruční podmínky, je poskytována bezplatně.

#### 4 Elektronický kontakt a řešení incidentu

4.1 Pro podporu byl vyvinut systém sledování incidentů prostřednictvím internetových stránek stránek na adrese

http://www.aps-brno.cz/is/podpora

Zadavatel poskytne oprávněným pracovníkům přístup s patřičným oprávněním, který jim umožní zadat incident včetně jeho priority a sledovat stav řešení problému.

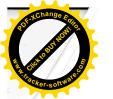

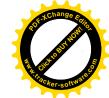

4.2 Jakmile je problém vyřešen, zadavatel tuto skutečnost potvrdí a incident uzavře. Systém sleduje dobu strávenou řešením problému, odezvu na incident a jeho vyřešení. Na základě těchto údajů a odsouhlasení zadavatelem proběhne fakturace.

# 5 Telefonický kontakt

V případě nefunkčnosti elektronického kontaktu lze podnět uplatnit na těchto telefonních číslech:

| • | technici společnosti ApS Brno s.r.o |
|---|-------------------------------------|
| • | sekretariát ApS,                    |
| • | ing.                                |
| • | faxová zpráva                       |

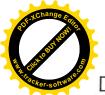

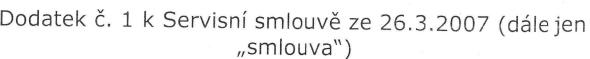

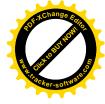

| St | rai | ٦у |
|----|-----|----|
| Ap | S   | B  |
| SE | sí  | dl |

rno, s. r. o. se sídlem Božetěchova 2, 612 66 Brno

zastoupená Ing. Zdeňkem Boušou, jednatelem společnosti

IČ: 00543535, DIČ: CZ00543535

bankovní spojení: \_\_\_\_\_ – město, č.ú.:

zapsaný u Krajského soudu v Brně pod sp.zn. C.35

v dalším pouze poskytovatel

a

# Mendelova zemědělská a lesnická univerzita v Brně

Správa kolejí a menz se sídlem Palackého 26, 612 00 Brno

zastoupená ing. , ředitelkou SKM MZLU v Brně

IČ: 62156489, DIČ: CZ62156489 v dalším pouze "Objednatel")

Strany se dohodly jak následuje:

I

Bod 7.1 smlouvy mění se takto:

Smlouva se sjednává na dobu neurčitou s roční výpovědní lhůtou. 7.1 Poskytovatel může tuto smlouvu vypovědět jen v případě, kdy systém přestane být objednatelem užíván.

Ostatní ustanovení a články Servisní smlouvy ze dne 26.3.2007 zůstávají nedotčeny.

V Brně dne 19.3.2009

V Brně dne 19.3.2009

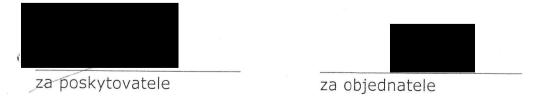

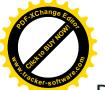

# Dodatek č. 1 k Servisní smlouvě ze 26.3.2007 (dále jen "smlouva")

| Strany:                                                |
|--------------------------------------------------------|
| •                                                      |
| ApS Brno, s. r. o.                                     |
| se sídlem Božetěchova 2, 612 66 Brno                   |
| zastoupená Ing. Zdeňkem Boušou, jednatelem společnosti |
| IČ: 00543535, DIČ: CZ00543535                          |
| bankovní spojení: město, č.ú.:/                        |
| zapsaný u Krajského soudu v Brně pod sp.zn. C.35       |
| v dalším pouze poskytovatel                            |
|                                                        |
| a                                                      |

## Mendelova zemědělská a lesnická univerzita v Brně

Správa kolejí a menz se sídlem Palackého 26, 612 00 Brno zastoupená ing. , ředitelkou SKM MZLU v Brně IČ: 62156489, DIČ: CZ62156489 v dalším pouze "Objednatel")

Strany se dohodly jak následuje:

I

Bod 7.1 smlouvy mění se takto:

7.1 Smlouva se sjednává na dobu neurčitou s roční výpovědní lhůtou. Poskytovatel může tuto smlouvu vypovědět jen v případě, kdy systém přestane být objednatelem užíván.

Připojuje se bod 4.1.4 v tomto znění:

4.1.4 "Poskytovatel se zavazuje na písemnou žádost objednatele implementovat své poslední upgradované verze systému ISKAM vyznačující se modifikovaným uživatelským rozhraním, zpravidla vyšší rychlostí a dalšími vylepšeními, za dohodnutou cenu tak, aby objednatel měl k dispozici vždy nejefektivnější produkt."

Ostatní ustanovení a články Servisní smlouvy ze dne 26.3.2007 zůstávají nedotčeny.

V Brně dne 19 3 2009 V Brně dne 19.3.2009 za poskytovatele za objednatele

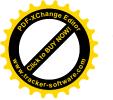

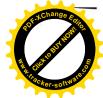

# Dodatek č. 3 k Servisní smlouvě ze 26.3.2007 (dále jen "smlouva")

|                                                                                                    | // or mod va )                                                                                                    |
|----------------------------------------------------------------------------------------------------|----------------------------------------------------------------------------------------------------|
| bankovní spojení:                                                                                                    | kem Boušou, jednatelem společnosti<br>200543535<br>– město, č.ú.: (2005)<br>oudu v Brně pod sp.zn. C.35                                                                                                    |
| a                                                                                                    |                                                                                                    |
| Mendelova univerzita<br>se sídlem Zemědělská<br>Součást: Správa kolejí<br>zastoupená ing.<br>IČ: 62156489, DIČ: CZ<br>v dalším pouze "Objedn | 1/1665, Brno 613 00<br>a menz, Kohoutova 11, 613 00 Brno<br>************************************                                                                                                    |
| Strany se dohodly, jak                                                                                                    | následuje:                                                                                                    |
| Mění se bod 6.1 a                                                                                                    | to takto:                                                                                                    |
| cesty se účtují<br>fakturovat měsíč<br>měsíci. Faktury                                                                                       | íční paušál ve výši 10.990 Kč bez DPH. Sjednaný<br>jednu autem cestu k Objednateli měsíčně. Další<br>dle skutečných nákladů. Poskytovatel bude<br>ně vždy k 5. kalendářnímu dni v následujícím<br>jsou splatné do 10 dnů po obdržení,<br>se má za to, že byla doručena třetí den po |
| Ostatní ustanovení a<br>návazných dodatků č. 1                                                                                               | <b>II</b><br>články Servisní smlouvy ze dne 26.3.2007 a<br>a 2 zůstávají nedotčeny.                                                                                                    |
| Tento dodatek nabývá p                                                                                                    | latnosti dnem 1.6.2013                                                                                                    |
| V Brně dne 30.0.2011                                                                                                    | V Brně dne 30.5.20/3                                                                                                    |
|                                                                                                    |                                                                                                    |
| za poskytovatele                                                                                                    | za o <u>biednatele</u>                                                                                                    |
|                                                                                                    |                                                                                                    |

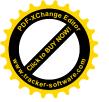

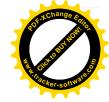

# Dodatek č. 4 k Servisní smlouvě ze 26.3.2007 (dále jen "smlouva")

| Strany:  ApS Brno, s.r.o.  se sídlem Božetěchova 2, 612 66 Brno  zastoupená Ing. Zdeňkem Boušou, jednatelem společnosti IČO: 00543535, DIČ: CZ00543535  bankovní spojení:  — město, č.ú.:  zapsaná u Krajského soudu v Brně pod sp.zn. C.35  (dále pouze "Poskytovatel")  a  Mendelova univerzita v Brně  se sídlem Zemědělská 1/1665, 613 00 Brno  Součást: Správa kolejí a menz, Kohoutova 11, 613 00 Brno  zastoupená Ing.  — ředitelkou SKM IČO: 62156489, DIČ: CZ62156489  bankovní spojení: KB Brno, č.ú.:  — "O100  (dále pouze "Objednatel")  se dohodly následovně:  I.  Z důvodu rozšíření systému ISKaM o stravovací modul se mění čl.6, bod 1 takto:  Měsíční paušál se navyšuje o částku za servis stravovací části ve výši 10.990,00 Kč, c servis celého SW je 21.980,00 Kč bez DPH.Sjednaný paušál zahrnuje jednu cestu aute měsíčně. Případné další výjezdy budou účtovány dle skutečných nákladů. Poskytovate vždy k posledními dni měsíce, v němž byly služby poskytnuty, se splatností 14 dní od faktury. |                                          |
|----------------------------------------------------------------------------------------------------|------------------------------------------|
| Mendelova univerzita v Brně se sídlem Zemědělská 1/1665, 613 00 Brno Součást: Správa kolejí a menz, Kohoutova 11, 613 00 Brno zastoupená Ing. ředitelkou SKM IČO: 62156489, DIČ: CZ62156489 bankovní spojení: KB Brno, č.ú.: 70100 (dále pouze "Objednatel") se dohodly následovně:  I. Z důvodu rozšíření systému ISKaM o stravovací modul se mění čl.6, bod 1 takto:  Měsíční paušál se navyšuje o částku za servis stravovací části ve výši 10.990,00 Kč, ce servis celého SW je 21.980,00 Kč bez DPH.Sjednaný paušál zahrnuje jednu cestu automěsíčně. Případné další výjezdy budou účtovány dle skutečných nákladů. Poskytovate vždy k posledními dni měsíce, v němž byly služby poskytnuty, se splatností 14 dní od                                                                                                    |                                          |
| se sídlem Zemědělská 1/1665, 613 00 Brno Součást: Správa kolejí a menz, Kohoutova 11, 613 00 Brno zastoupená Ing. Feditelkou SKM IČO: 62156489, DIČ: CZ62156489 bankovní spojení: KB Brno, č.ú.:                                                                                                    |                                          |
| I. Z důvodu rozšíření systému ISKaM o stravovací modul se mění čl.6, bod 1 takto: Měsíční paušál se navyšuje o částku za servis stravovací části ve výši 10.990,00 Kč, co servis celého SW je 21.980,00 Kč bez DPH.Sjednaný paušál zahrnuje jednu cestu automěsíčně. Případné další výjezdy budou účtovány dle skutečných nákladů. Poskytovate vždy k posledními dni měsíce, v němž byly služby poskytnuty, se splatností 14 dní od                                                                                                    |                                          |
| Z důvodu rozšíření systému ISKaM o stravovací modul se mění čl.6, bod 1 takto:  Měsíční paušál se navyšuje o částku za servis stravovací části ve výši 10.990,00 Kč, c servis celého SW je 21.980,00 Kč bez DPH.Sjednaný paušál zahrnuje jednu cestu auto měsíčně. Případné další výjezdy budou účtovány dle skutečných nákladů. Poskytovate vždy k posledními dni měsíce, v němž byly služby poskytnuty, se splatností 14 dní od                                                                                                    |                                          |
| servis celého SW je 21.980,00 Kč bez DPH.Sjednaný paušál zahrnuje jednu cestu automěsíčně. Případné další výjezdy budou účtovány dle skutečných nákladů. Poskytovate vždy k posledními dni měsíce, v němž byly služby poskytnuty, se splatností 14 dní od                                                                                                    |                                          |
| •                                                                                                    | em k objednateli<br>el vystavuje fakturu |
| II. S instalací nového modulu dochází ke změně Přílohy č.1 - Zásady součinnosti.                                                                                                    |                                          |
| III.                                                                                                    |                                          |
| Ostatní ustanovení a články Servisní smlouvy ze dne 26.3.2007 a dodatku č.1 a doda 2009 a dodatku č.3 ze dne 30.5.2013 zůstávají nedotčeny.                                                                                                    | tku č.2 ze dne 19.3                      |
| Dodatek nabývá platnosti a účinnosti dnem 1.10.2016.                                                                                                    |                                          |
| Příloha č. 1 : Zásady součinnosti při podpoře provozu systému ISKaM                                                                                                    |                                          |
| V Brně dne 26. 9. 2016 V Brně dne V Brně dne                                                                                                    | £016                                     |

Za poskytovatele

Za objednatele

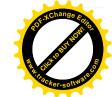

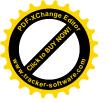

## Příloha č.1 Servisní smlouvy

# Zásady součinnosti při podpoře provozu systému ISKAM

## 1. Účel

Tyto zásady jsou určeny pro postup zadavatele (osob v jeho řídicí působnosti) při využívání podpory zhotovitele

- v záruční době
- > po dobu smluvní podpory poskytované zadavateli zhotovitelem

## 2. Oprávněné osoby zadavatele

- 2.1 Oprávněnými osobami zadavatele, jež mohou využívat kontaktu dle těchto zásad, jsou:
  - > ředitel kolejí a menz
  - > vedoucí ubytovacího střediska
  - > vedoucí kolejí
  - vedoucí stravovacího střediska
  - > správce sítě
  - > administrátor systému výdeje stravy
  - vedoucí účtárny a její zástupce
- 2.2 Pověřená osoba bude jedna a bude mít jednoho zástupce. V odůvodněných a naléhavých případech, kdy hrozí nebezpečí škody z prodlení nebo kdy není žádná z oprávněných osob dostupná, je oprávněn využít kontaktu každý uživatel, který je účasten na zajišťování jeho provozní funkčnosti.

## 3. Indikace podpory

- 3.1 Důvodem k vyžádání podpory dle tohoto pokynu může být:
  - > vada v systému
  - > naléhavý provozní dotaz
  - > návrh na změnu v systému
  - > žádost o konzultaci
  - > poskytnutí námětu na vylepšení systému
  - případně jiný vážný důvod, který nelze řešit jinak než prostřednictvím podpory.
- 3.2 Podpora, na niž se vztahují záruční podmínky, je poskytována bezplatně.

#### 4. Elektronický kontakt a řešení incidentu

- 4.1 Pro podporu byl vyvinut systém sledování incidentů prostřednictvím internetových stránek na adrese <a href="http://podpora.aps-brno.cz">http://podpora.aps-brno.cz</a>. Zadavatel poskytne oprávněným pracovníkům přístup s patřičným oprávněním, který jim umožní zadat incident včetně jeho priority a sledovat stav řešení problému.
- 4.2 Jakmile je problém vyřešen, zadavatel tuto skutečnost potvrdí a incident uzavře. Systém sleduje dobu strávenou řešením problému, odezvu na incident a jeho vyřešení. Na základě těchto údajů a odsouhlasení zadavatelem proběhne fakturace.

#### 5. Telefonický kontakt

| V případě nefunkčnosti | elektronického | kontaktu | lze podnět u | ıplatnit na | těchto t | elefonních |
|------------------------|----------------|----------|--------------|-------------|----------|------------|
| číslech:               |                |          |              |             |          |            |

| sekretariát ApS                     |  |
|-------------------------------------|--|
| technici společnosti ApS Brno s.r.o |  |
| ing.                                |  |

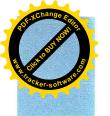

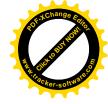

## PLNÁ MOC

## ApS Brno s.r.o.

Božetěchova 2, 612 00 Brno

zastoupená: Ing. Zdeňkem B o u š o u, jednatelem

jako zmocnitel

a

technický ředitel společnosti ApS Brno s.r.o., Božetěchova 2, 612 00 Brno,

nar.

jako zmocněnec

se dohodli jak následuje:

s účinností od 21.6.2016 a platností do 30.9.2016 pověřuje zmocnitel zmocněnce k zastupování firmy ApS Brno s.r.o. ve všech věcech obchodní povahy, kde zákon vyžaduje podpis jednatele. Zmocněnec pověření přijímá.

V Brně dne 20.6.2016

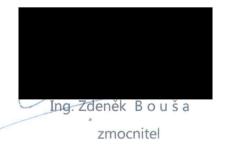

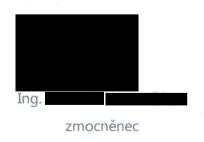